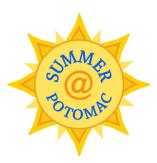

Meriwether Godsey at THE POTOMAC SCHOOL

## Summer@Potomac Lunch App

- **Step 1:** Download MG MyMenus from Google Play or the App Store
- **Step 2:** Set your location to The Potomac School Summer usinglocation code "TPSS"

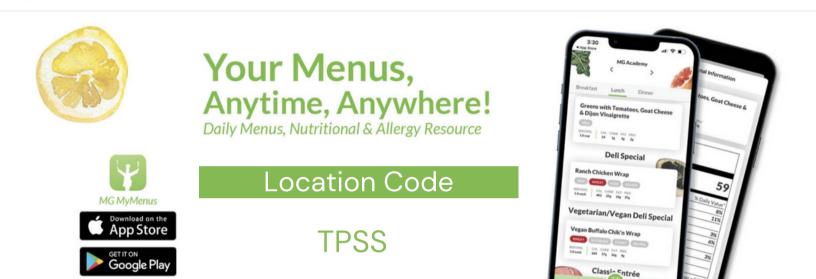